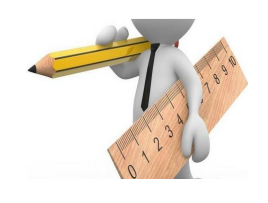

## **MÉTROLOGIE** *Chaîne d'acquisition – Choix d'un capteur* **6**

## **1 – PRÉAMBULE**

Choisir un capteur n'est pas toujours une mince affaire car les critères à considérer peuvent être nombreux. Dans un premier temps, le choix se fait sur des **critères techniques**. Arrive ensuite le **critère économique** qui veut qu'à caractéristiques techniques égales, on achètera probablement le moins cher.

## **2 – CRITERES TECHNIQUES**

- **<sup>\*</sup>** Critère  $\Phi$  : le capteur doit donner accès à la grandeur physique à acquérir (le mesurande).
	- *On ne va pas prendre un capteur de pression pour mesurer une température…*
- **K** Critère **2** : les caractéristiques statiques et dynamiques du capteur doivent être adaptées à la situation.
	- *Au minimum, il faut veiller à ce que l'étendue de mesure soit adaptée, c'est-à-dire couvre complètement la plage de fonctionnement prévue sans pour autant être trop grande :*

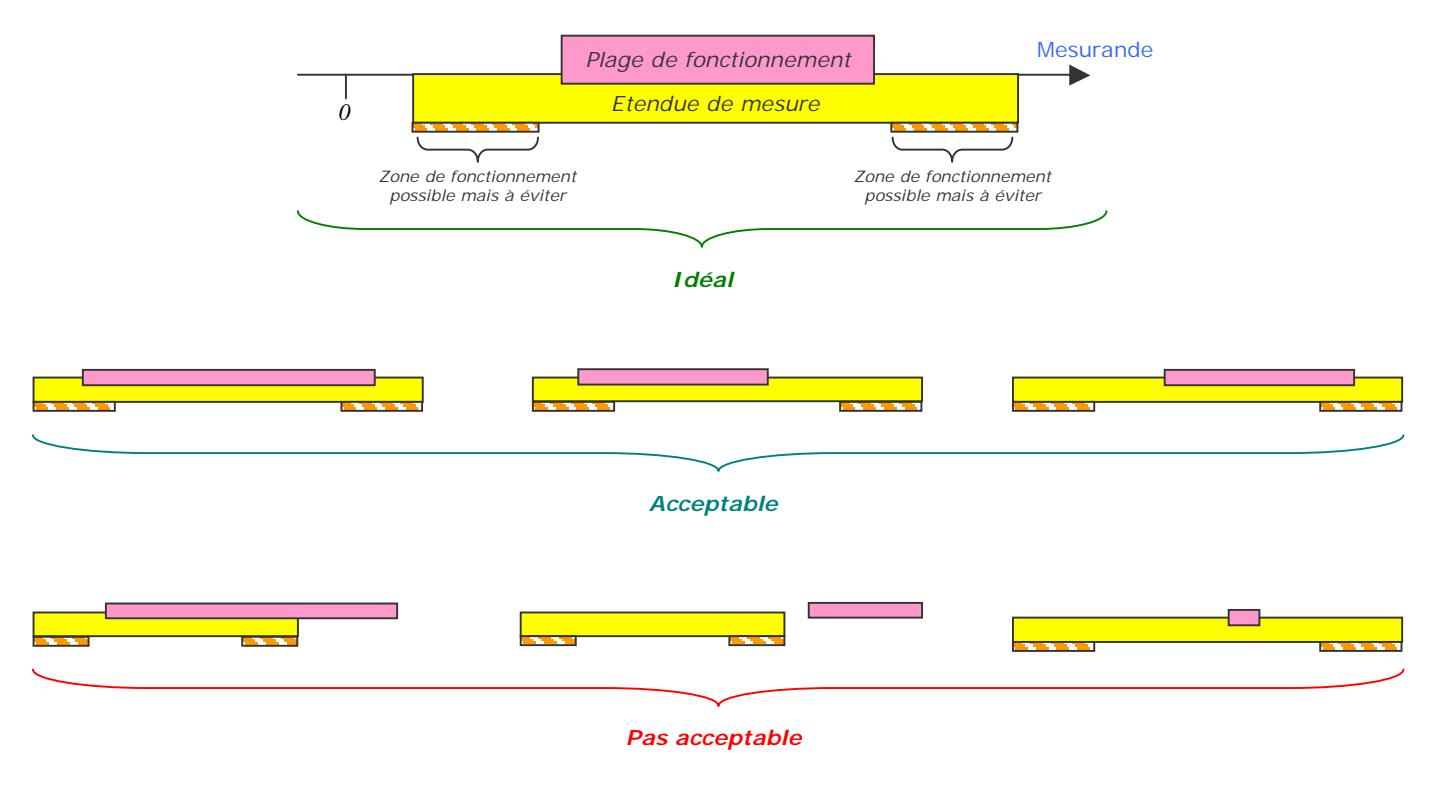

- *La précision peut éventuellement être la seconde caractéristique à surveiller.*
- *Le temps de réponse peut éventuellement être à considérer si le mesurande évolue très vite.*

## **K** Critère **3** : le type de sortie doit être adapté.

*On rappelle que la sortie peut être de type « Tout Ou Rien » (TOR), analogique ou numérique.*

Il faut avoir à l'esprit que certains capteurs intègrent un circuit de mise en forme, mais pas tous ; voici donc quelques exemples…

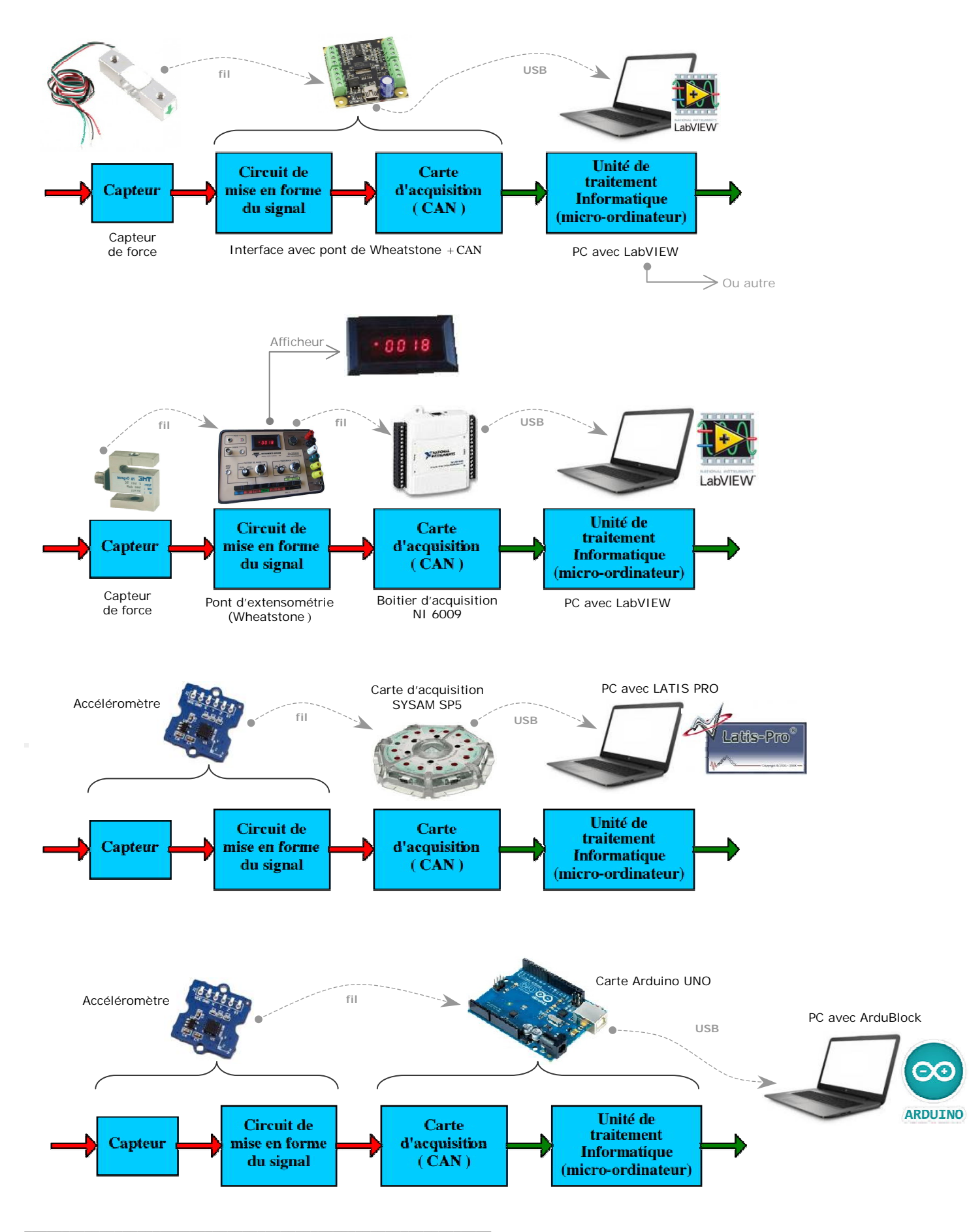